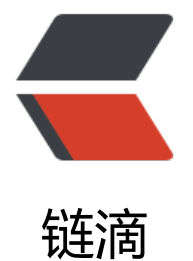

## vue 自定义[指令验](https://ld246.com)证按钮权限

作者: chenxc

- 原文链接:https://ld246.com/article/1534819597990
- 来源网站: [链滴](https://ld246.com/member/chenxc)
- 许可协议:[署名-相同方式共享 4.0 国际 \(CC BY-SA 4.0\)](https://ld246.com/article/1534819597990)

<p>由于按钮权限和用户登录角色相关,因此在用户登录后,我们首先要根据用户角色查询到当前用 权限下所拥有的全部数据。由于按钮分布于不同的页面, 所以我们要把查询到的数据存储在 localstor ge 或 sessionstorage 中, 用于后面进行验证。</p> <p>具体操作过程如下:</p> <p>1.存储角色权限查到的数据</p> <pre><code class="highlight-chroma"><span class="highlight-line"><span class="highlight cl">/\*\*存储数据\*\*/ </span></span><span class="highlight-line"><span class="highlight-cl">let data = session torage.setItem('buttenpremissions'',JSON.stringify(res.data)); </span></span></code></pre> <p>2.自定义全局指令</p> <pre><code class="highlight-chroma"><span class="highlight-line"><span class="highlight cl"> /\*\*权限指令\*\*/ </span></span><span class="highlight-line"><span class="highlight-cl"> Vue.directive('h s', { </span></span><span class="highlight-line"><span class="highlight-cl"> bind: function el, binding) { </span></span><span class="highlight-line"><span class="highlight-cl"> if (!Vue.proto ype.\$\_has(binding.value)) { </span></span><span class="highlight-line"><span class="highlight-cl"> el.parentNo e.removeChild(el);  $\langle$ span> $\langle$ span> $\langle$ span class="highlight-line"> $\langle$ span class="highlight-cl"> </span></span><span class="highlight-line"><span class="highlight-cl"> } </span></span><span class="highlight-line"><span class="highlight-cl"> }); </span></span><span class="highlight-line"><span class="highlight-cl"> //权限检查方法 </span></span><span class="highlight-line"><span class="highlight-cl"> Vue.prototype.  $has = function(value)$  { </span></span><span class="highlight-line"><span class="highlight-cl"> debugger </span></span><span class="highlight-line"><span class="highlight-cl"> let isExist=fals ;<br>; </span></span><span class="highlight-line"><span class="highlight-cl"> let buttonper sStr=sessionStorage.getItem("buttenpremissions"); </span></span><span class="highlight-line"><span class="highlight-cl"> if(buttonperm Str==undefined || buttonpermsStr==null){ </span></span><span class="highlight-line"><span class="highlight-cl"> return false; </span></span><span class="highlight-line"><span class="highlight-cl"> </span></span><span class="highlight-line"><span class="highlight-cl"> let buttonper s=JSON.parse(buttonpermsStr); </span></span><span class="highlight-line"><span class="highlight-cl"> for(let i=0;i&lt buttonperms.length;i++){ </span></span><span class="highlight-line"><span class="highlight-cl"> if(buttonper  $s[i].url == value$ </span></span><span class="highlight-line"><span class="highlight-cl"> isExist=true; </span></span><span class="highlight-line"><span class="highlight-cl"> break; </span></span><span class="highlight-line"><span class="highlight-cl"> } </span></span><span class="highlight-line"><span class="highlight-cl"> </span></span><span class="highlight-line"><span class="highlight-cl"> return isExist; </span></span><span class="highlight-line"><span class="highlight-cl"> }; </span></span><span class="highlight-line"><span class="highlight-cl"> </span></span></code></pre> <p>3.页面上按钮权限验证方式</p> <pre><code class="highlight-chroma"><span class="highlight-line"><span class="highlight cl"><Button v-has='red:add'&gt;增加&lt;/Button&gt; </span></span></code></pre>